### Πως μεταδίδονται τα δεδομένα στο διαδίκτυο

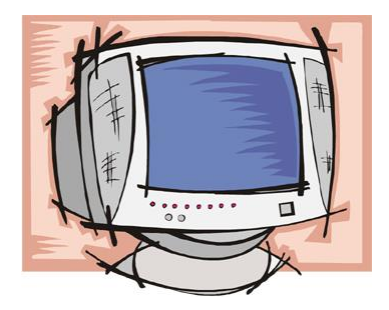

### 195.130.87.10 – cdm.uowm.gr

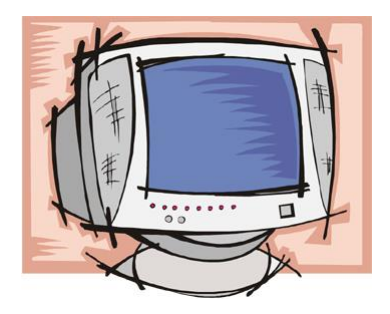

### DNS- Server

### 192.168.70.30

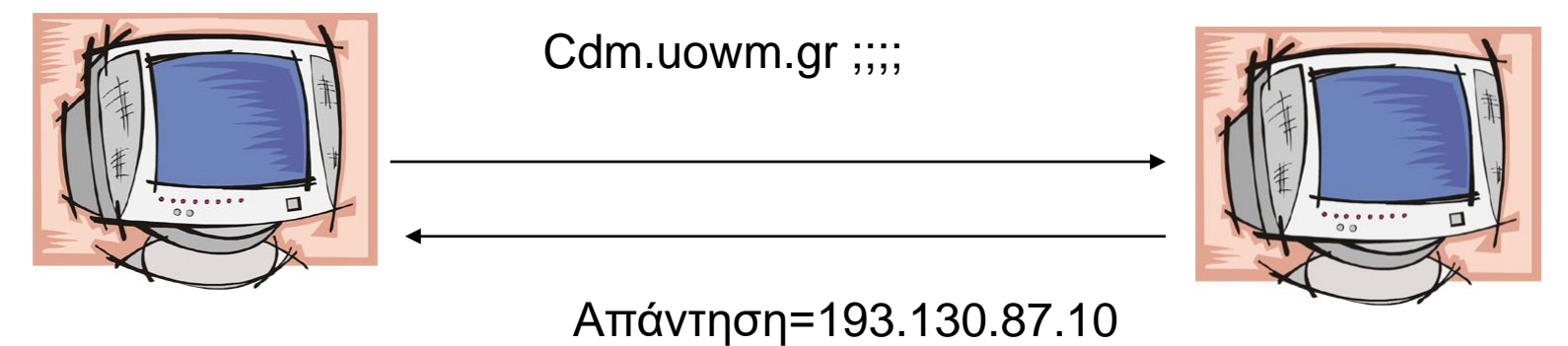

cdm.uowm.gr Eπειδή ο υπολογιστής δεν ξέρει την IP του cdm.uowm.gr ρωτά έναν DNS –Server για να την μάθει

193.130.87.10 –

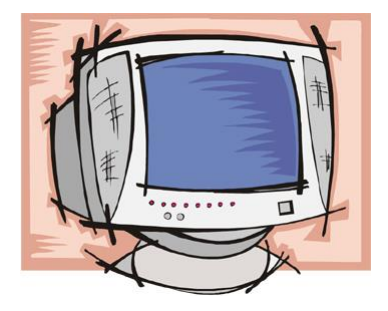

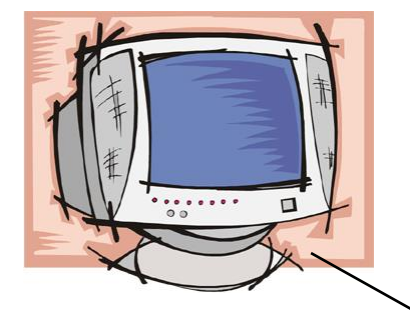

Μετά μπορεί να επικοινωνήσει με τον υπολογιστή για να στείλει την αίτηση του

193.130.87.10 – cdm.uowm.gr

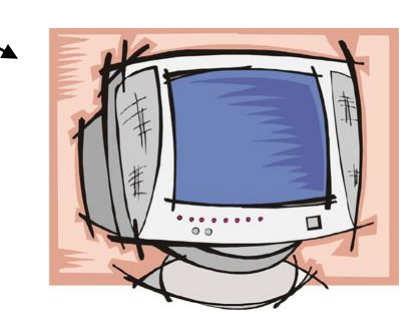

# 192.168.70.30  $\blacksquare$ Aποστολή αίτησης για λήψη ιστοσελίδας193.130.87.10 – cdm.uowm.gr

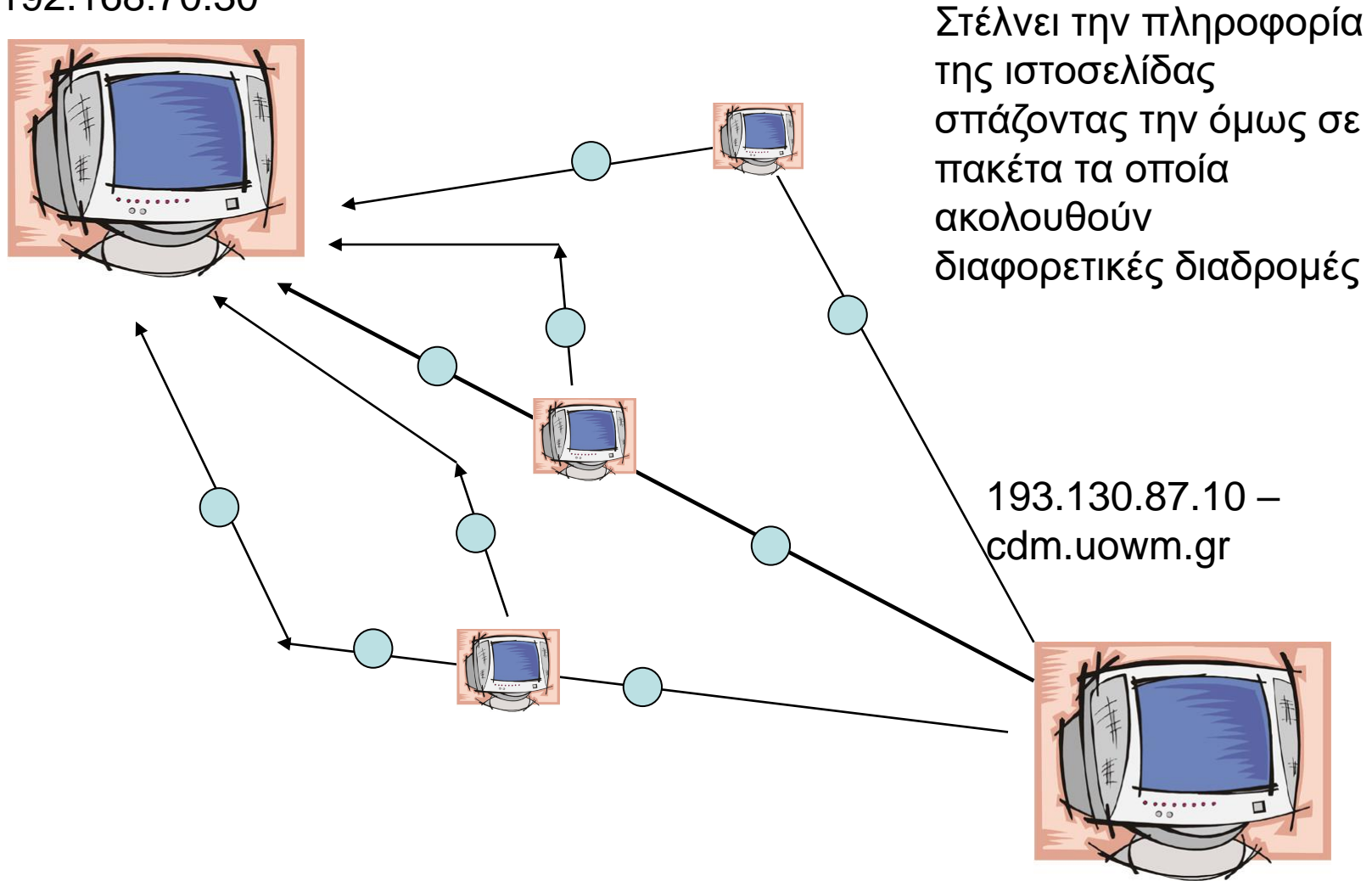

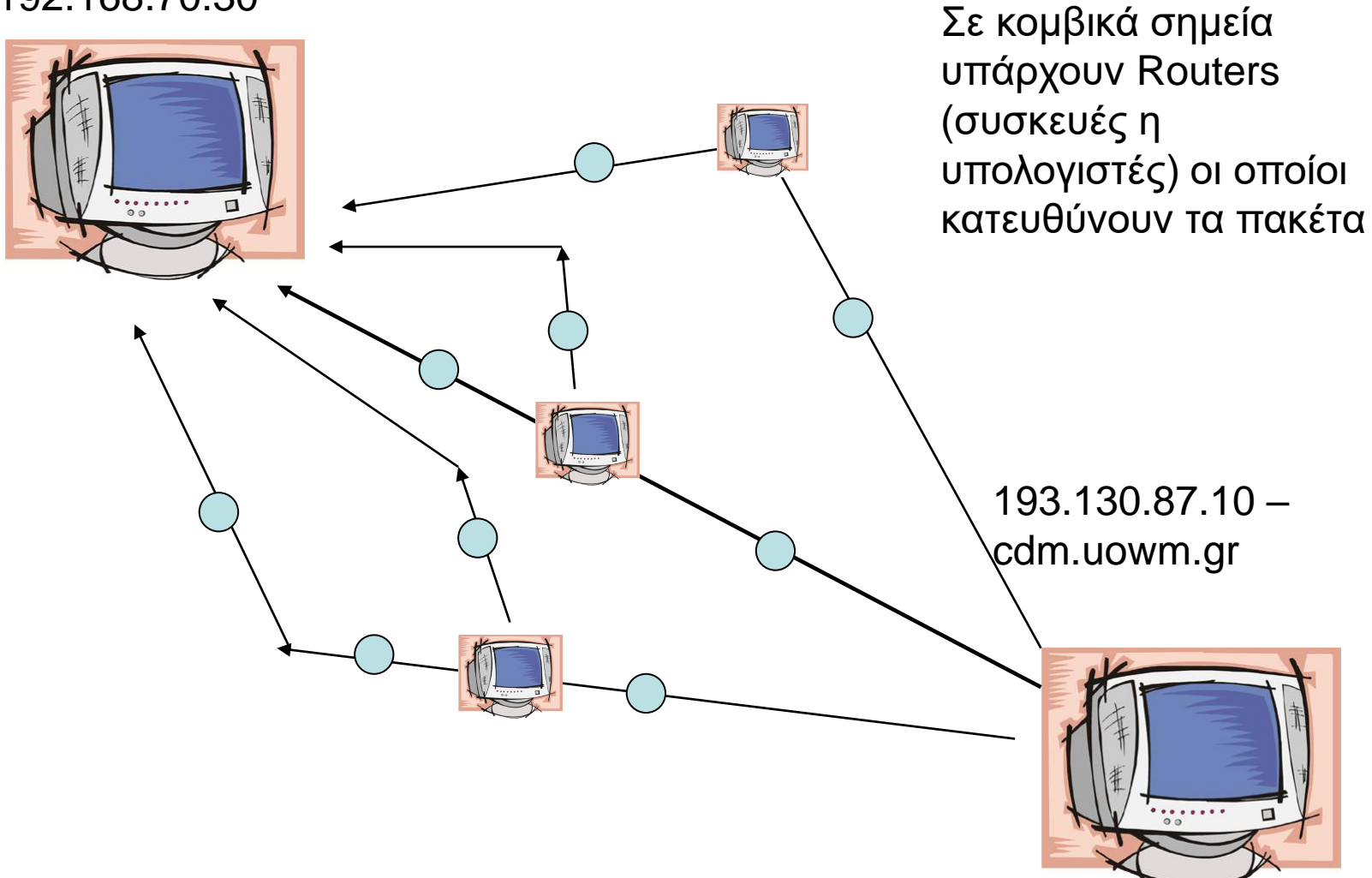

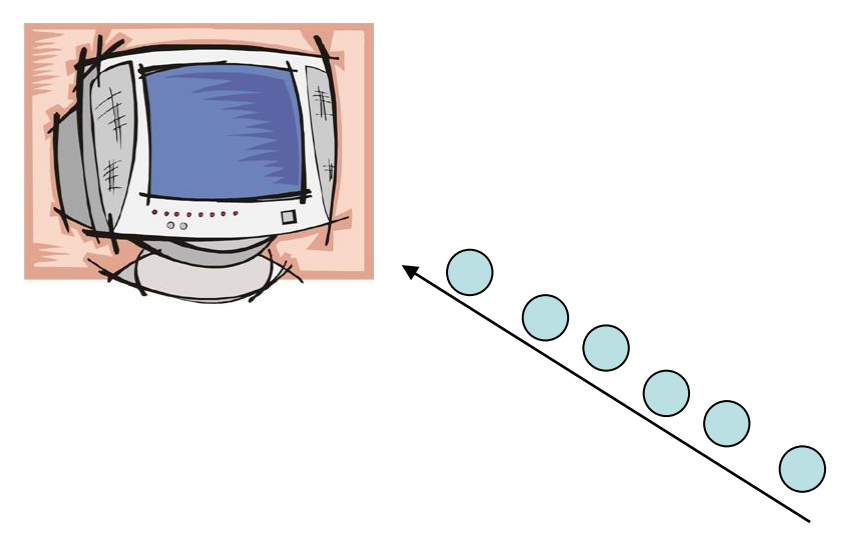

Τέλος τα πακέτα ξαναμπαίνουν στην αρχική σειρά για να λάβει ο υπολογιστής την πληροφορία

> 195.130.87.10 – cdm.uowm.gr

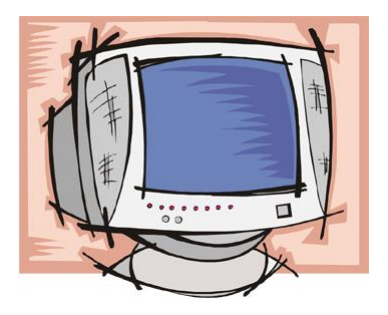

## Πηγές από το διαδίκτυο

- The journey of an IP Packet https://www.youtube.com/watch?v=ewrBal T\_eBM
- Life of an IP Packet [http://www.youtube.com/watch?v=9BGWrL](http://www.youtube.com/watch?v=9BGWrLiT9qs) iT9qs
- DNS

https://www.youtube.com/watch?v=2ZUxoi 7YNgs